**Sysadmin**

**PostgreSQL**

**Facilitando a vida do DBAdmin**

# Funções no PostgreSQL

Neste pequeno tutorial, veremos de forma sucinta como criar funções definidas pelo usuário em linguagem SQL para auxiliar na execução de tarefas simples de retorno de dados. **por Pablo Dall'Oglio**

**A**s funções de banco de dados mais ção **sum()**, **count()**, **avg()**, **min()** comuns são as funções de agregae **max()**, utilizadas para operações simples como soma, contagem, média, mínimo e máximo. O PostgreSQL possui também uma gama de funções diversas para operações aritméticas, conversões entre tipos de dados, funções de formatação e geográficas, entre outras. Mas além dessas funções pode-se criar uma infinidade de outras, definidas pelo usuário, permitindo encapsular código requerido para tarefas comuns. Tais funções podem ser criadas em linguagem C, SQL, PL/PGSQL, PL/TCL, PL/PERL e até PHP (com suporte experimental).

A primeira função que iremos criar é chamada *km2mi*, usada para realizar a conversão de distâncias expressas em quilômetros para milhas por meio de uma operação aritmética através de instruções SQL. Para a criar a função, usamos o comando **create function** seguido do nome da função, o tipo dos parâmetros (entre parênteses), o tipo de retorno, a ação tomada (no exemplo uma cláusula SQL) e o tipo de linguagem (SQL). Os parâmetros são representados na ordem em que são passados para a função, como (**\$1**, **\$2**, **\$3**, ...).

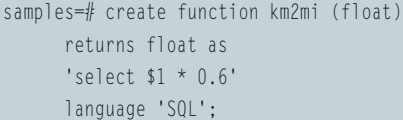

Para usar a função, basta utilizar o comando **select**. No exemplo a seguir, convertemos cem quilômetros para milhas:

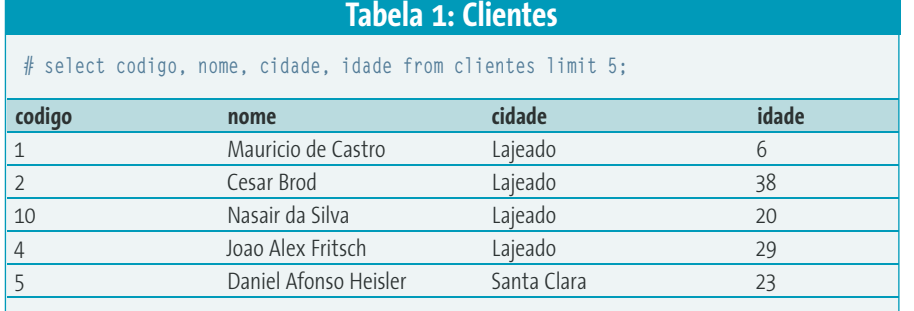

samples=# select km2mi (100) as milhas; milhas: 60

## **Tabelas**

Os exemplos dados utilizarão um pequeno banco de dados contendo três tabelas: *clientes, produtos* e *compras*. A tabela *clientes* possui a estrutura básica de um cadastro de clientes, com informações como código, nome, telefone, rua, cidade e idade. Veja um exemplo na **tabela 1**.

Já a tabela de produtos possui as informações do cadastro de mercadorias, como código, descrição, unidade, estoque atual, valor de compra e valor de venda do produto. Veja um exemplo na **tabela 2.**

Por fim, temos a tabela de compras, que armazena as compras dos clientes. Ali há informações como código do cliente, código do produto, quantidade comprada, data da compra e o preço pago. Veja um exemplo na **tabela 3**.

# **Retornos múltiplos**

Embora a maioria das funções retorne apenas um valor, é possível retornar múltiplos valores através da cláusula **SETOF**. As funções podem também realizar operações como **Insert, Update** e **Delete**, bem como múltiplas pesquisas delimi-

por Alex Gott-Cumbers: www.sxc.hu

tadas por **;**. A seguir, criaremos uma função para retornar os nomes de todos os clientes que são menores de idade. Veja que o retorno da função é um conjunto do tipo "clientes".

```
create function menores() returns setof clientes as
'select * from clientes where idade < 18'
language 'SQL';
```
Utilizamos a função através do comando **select**. Veja o exemplo da chamada e seu resultado na **tabela 4**.

## **Joins**

Uma grande utilidade das funções do banco de dados é auxiliar na obtenção de informações não vinculadas à tabela principal. No exemplo a seguir, estamos buscando, no banco de dados, diversas informações provenientes do cruzamento das tabelas clientes, compras e produtos. Essas informações são o código do cliente, seu nome, a quantidade de produto comprada e o preço pago, além do código e da descrição do produto, sendo que o nome do cliente está na tabela de clientes e a descrição do produto está na tabela de produtos. A consulta e seu resultado são mostrados na **tabela 5**.

Essa consulta, que necessita do cruzamento de três tabelas (clientes, compras e produtos), poderia ser substituída por um **select** apenas sobre a tabela que contém os dados, incluíndo as chaves estrangeiras (tabela de compras). Para isso, criaremos duas funções, **get\_cliente**, cujo papel é buscar o nome do cliente na tabela de clientes através do código, e **get\_produto**, cujo papel é buscar a descrição do produto na tabela de produtos, também através do código. Vamos criá-las assim :

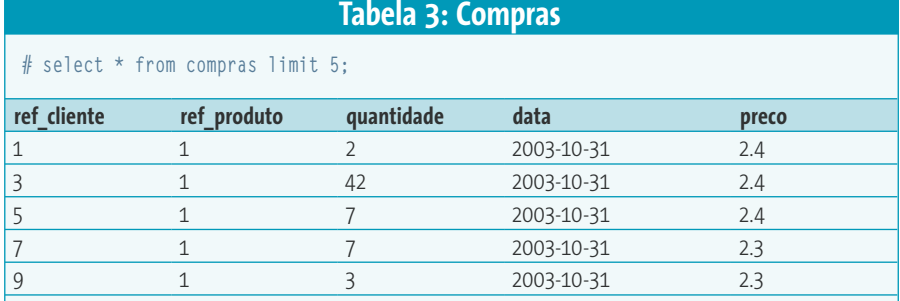

## **Tabela 2: Produtos**

# select codigo, descricao, unidade, estoque from **2 produtos limit 5;**

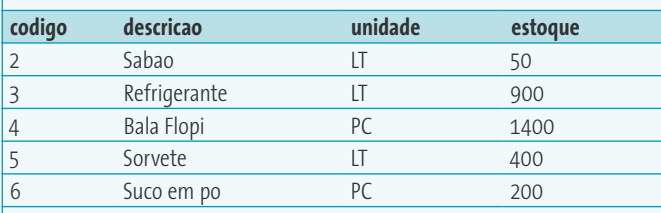

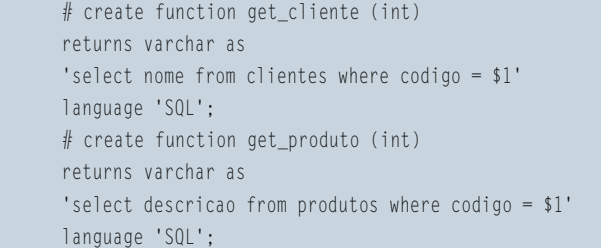

Dessa forma, o **select** irá trazer os registros da tabela principal e, para cada iteração, buscará na tabela auxiliar correspondente (clientes ou produtos) os dados necessários, através das funções criadas acima. Veja na **tabela 6** como fica a consulta, utilizando as funções **get\_cliente()** e **get\_produto()**.

Uma das vantagens de se utilizar funções para buscar as informações nas tabelas auxiliares é que, mesmo quando o registro não existir na tabela auxiliar (cliente ou produto), os dados da tabela principal (compras) irão ser exibidos. O mesmo

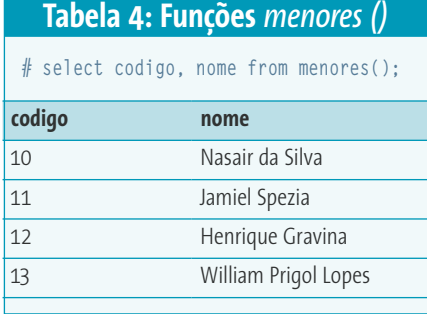

#### **Tabela 5: Busca de informações através do cruzamento**

**#** select c.codigo, c.nome, m.quantidade, m.preco, p.codigo, p.descricao from clientes c, compras m, produtos p where  $\bar{z}$ **c.codigo=m.ref\_cliente and p.codigo=m.ref\_produto;**

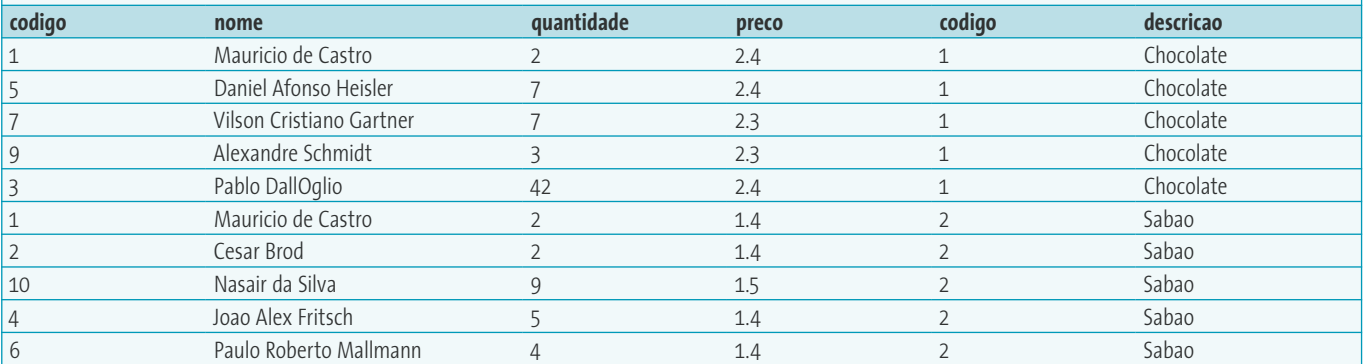

## **Tabela 6: Consulta utilizando as funções** *get\_cliente()* **e** *get\_produto()*

**# select ref\_cliente, get\_cliente(ref\_cliente), quantidade, preco, ref\_produto, get\_produto(ref\_produto) from compras;**

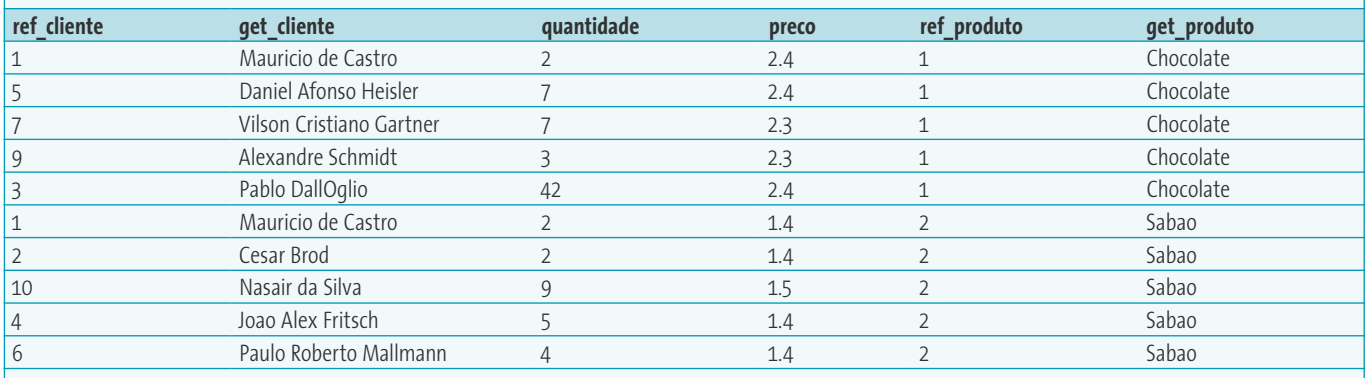

## **Listagem 1: Função** *get\_signo()*

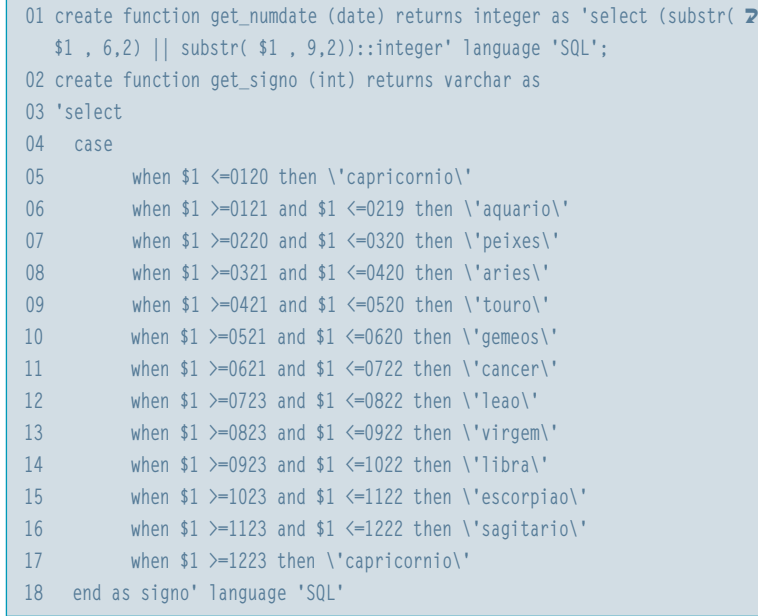

#### **Tabela 7: Usando a função** *categoria()*

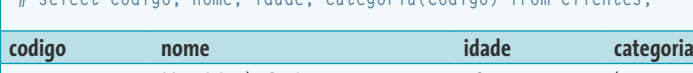

**# select codigo, nome, idade, categoria(codigo) from clientes;**

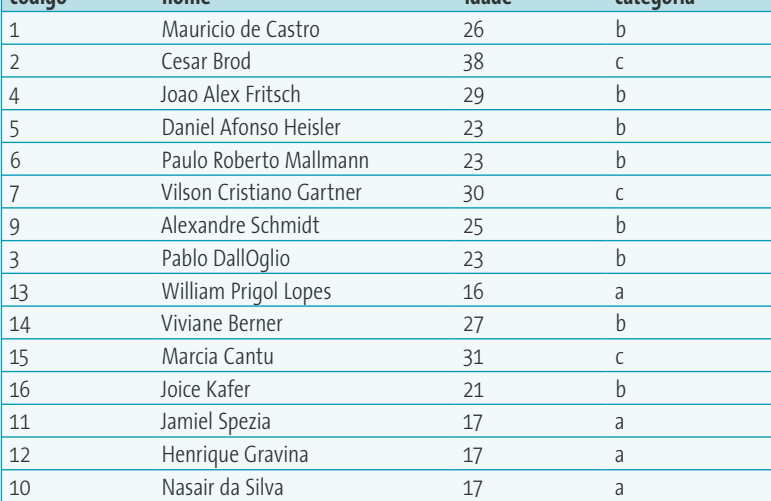

não acontece se utilizarmos o **join** natural, que faz o cruzamento das tabelas utilizando a lógica de matrizes. Logo, se o dado de um conjunto não tiver correspondente no outro conjunto, simplesmente não aparecerará no conjunto final. Outra grande vantagem são ganhos de desempenho, percebidos ao se manipular grandes quantidades de dados provindos de tabelas distintas.

## **Case**

Na criação de funções podemos combinar muitos recursos. Um deles é o **case**. Através dele podemos realizar consultas e retornar valores condicionais. No exemplo demonstrado a seguir, construiremos uma função chamada **categoria()**. O papel da função categoria é retornar **a** para pessoas com idade menor que 20 anos, **b** para pessoas entre 20 e 30 anos e **c** para pessoas com mais de 30 anos de idade. O único parâmetro recebido pela função é o código da pessoa. Para retornar o resultado é necessário utilizar a barra invertida (**\**), uma vez que as aspas já são usadas ao redor da expressão SQL:

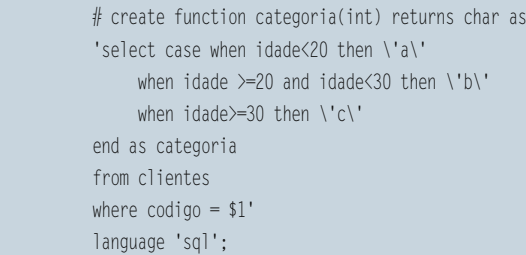

Na **tabela 7**, demonstramos a utilização da função **categoria()** em uma consulta que retornava o código, nome, idade e categoria de um registro da tabela de clientes.

Na **listagem 1**, criamos uma pequena função em SQL para retornar o signo de uma pessoa (**get\_signo**), passando como parâmetro a data de nascimento. Para tal, antes precisamos criar uma outra função (**get\_numdate**), que converte uma data qualquer como *1978-04-12* em um dado numérico *0412*, formado pelo

**PostgreSQL Sysadmin**

mês e pelo dia. Para tal, utilizaremos a função **date\_part()** do PostgreSQL que retorna uma parte específica (ano, mês, dia) da data, para facilitar a compreensão do código. Veja exemplos de uso desta função:

# select get\_numdate('14/04/1985'); get\_numdate: 414

# select get\_signo(get\_numdate('14/04/1985')); get\_signo: aries

# select get\_numdate('24/09/1980'); get\_numdate: 924

# select get\_signo(get\_numdate('24/09/1980')); get\_signo: libra

**SOBRE O AUTOR Sobre o autor**

*Pablo Dall'Oglio (*[pablo@php.net](mailto: pablo@php.net)*) trabalha com programação e análise de sistemas desde 1995. É criador dos projetos Agata Report (*www.agata.org.br*) e Tulip (*tulip.solis.coop. br*) e autor do primeiro livro exclusivo sobre PHP-GTK (*<www.php-gtk.org.br>*) no mundo, publicado pela editora Novatec. Atualmente* 

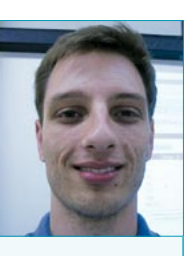

*trabalha como desenvolvedor e consultor de TI, realizando prospecções, análise e implantação de sistemas para gestão acadêmica e para gestão de acervos bibliográficos pela cooperativa de soluções livres SOLIS (*<www.solis.org.br>*).*

Neste artigo você viu de forma sucinta como é fácil lidar com funções SQL em geral, com exemplos específicos do PostgreSQL. Num futuro artigo veremos como trabalhar com funções em PL/PGSQL (*Procedural Language/Structured Query Language*), uma linguagem estruturada que oferece muito mais recursos para a criação de funções que realizem tarefas específicas do lado do banco de dados.

#### **Informações**

[1] DB Experts, <http://www.dbexperts.net> [2] Página oficial do PostgreSQL: http://www.postgresql.org [3] PL/PGSQL: http://www.postgresql.org/docs/8.0/interactive/plpgsql.html [4] Otimizando o desempenho do PostgreSQL: http://www.varlena.com/varlena/GeneralBits/Tidbits/perf.html [5] Histórico e descrição: http://en.wikipedia.org/wiki/PostgreSQL [6] SQL: http://en.wikipedia.org/wiki/Sql [7] Momjian, Bruce. PostgreSQL - Introduction and Concepts.